Blender 2.63 Workshop – Keyboard Cheat Sheet for **3D View** *Carl R. Knapp* **[CarlRKnapp@Gmail.com](mailto:CarlRKnap@Gmail.com)**

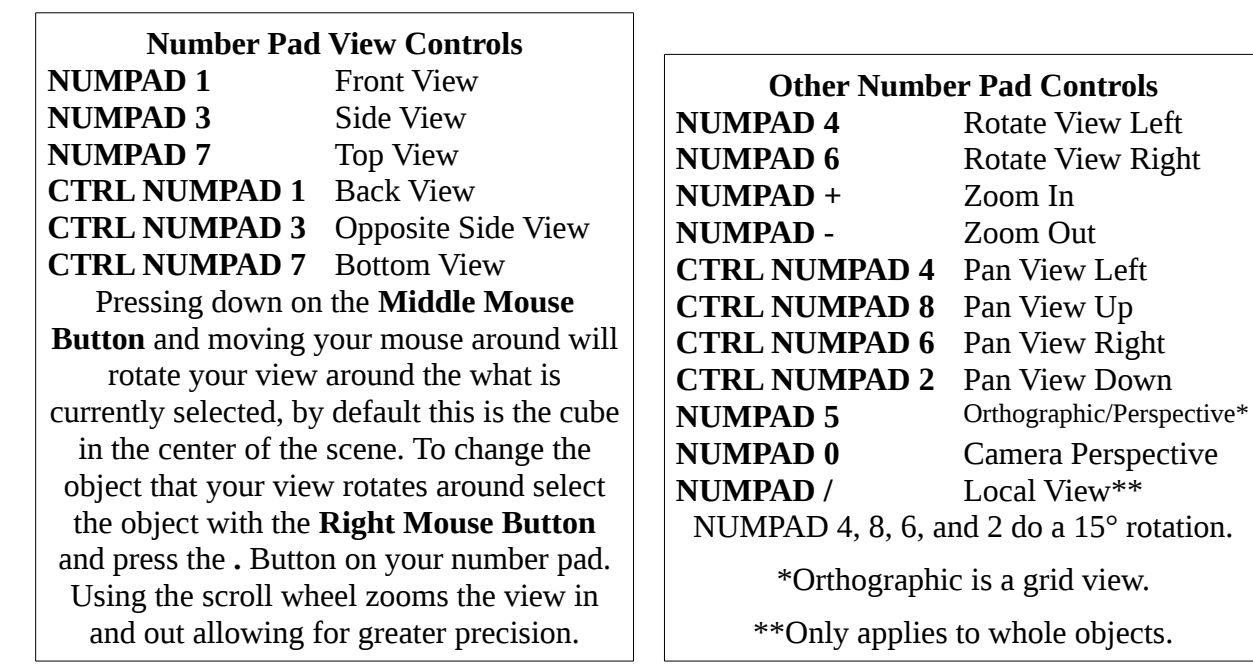

## **Basic Movement Commands**

**Selection Tools**

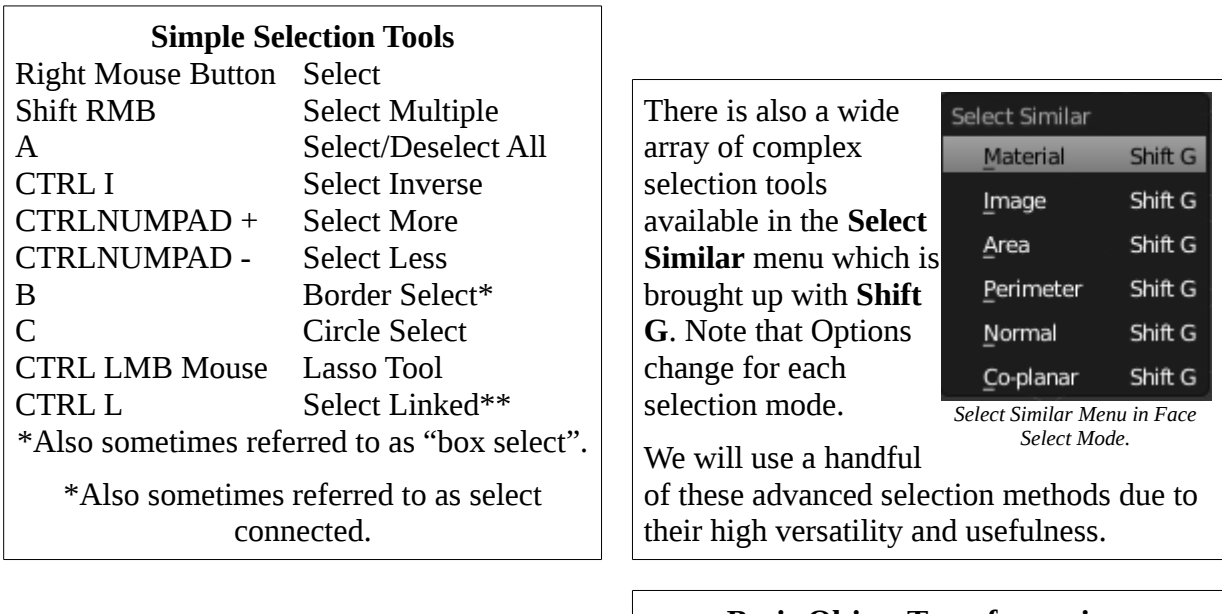

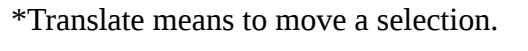

\*\*Extrusion is the only basic transformation that cannot be done in Object Mode.

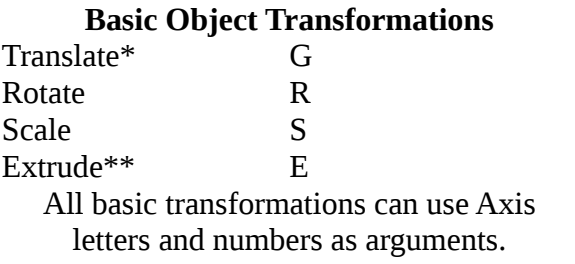

**Order: Transformation ---> Axis Letter ---> Number Example: Pressing G then X then 2 moves the selection two units to the right.**